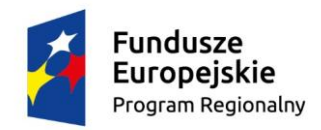

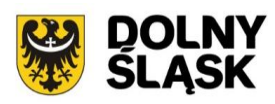

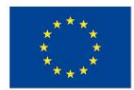

# **Dolnośląski Wojewódzki Urząd Pracy oraz Gmina Wrocław pełniąca funkcję Instytucji Pośredniczącej**

# **Informacja o zmianach w Regulaminie konkursu**

# **Zmiana III**

Regionalny Program Operacyjny Województwa Dolnośląskiego 2014-2020

# **Oś priorytetowa 9** *Włączenie społeczne*

**Działanie 9.1** *Aktywna integracja*

**Poddziałanie nr 9.1.2**

# **Aktywna integracja – ZIT WrOF**

(pierwszy typ operacji 9.1. A)

# *Konkurs nr:*

# **RPDS.09.01.02-IP.02-02-009/15**

**na projekty OPS i PCPR na rzecz integracji społeczno- zawodowej z elementami usług specjalistycznego poradnictwa (prawnego, rodzinnego, psychologicznego) dla osób zagrożonych ubóstwem lub wykluczeniem społecznym, ich rodzin oraz osób z ich otoczenia w celu poprawy ich sytuacji społeczno-zawodowej**

Zatwierdził:

*(podpis osoby zatwierdzającej) (data zatwierdzenia dokumentu)*

……………………………………. ………………………............

Informacja o zmianach w Regulaminie konkursu nr **RPDS.09.01.02-IP.02-02-009/15**, ogłoszonego w dniu 30 września 2015 r., zmienionego w dniu 27.11.2015 r. oraz 08.01.2016 r.

# 1. *ZMIANY W REGULAMINIE KONKURSU*

# **zapisy dot. lit. d, e, i oraz j w rozdziale I podrozdziale 2 otrzymują brzmienie:**

- d. "ustawę z dnia 20 kwietnia 2004 r. o promocji zatrudnienia i instytucjach rynku pracy (t.j. Dz. U. z 2015 r. poz. 149, z późn. zm.) wraz z aktami wykonawczymi;
- e. ustawę z dnia 29 stycznia 2004 r. Prawo zamówień publicznych (Dz. U. z 2015 r. poz. 2164) wraz z aktami wykonawczymi;
- i. ustawę z dnia 14 czerwca 1960 r. Kodeks postępowania administracyjnego (Dz. U. z 2016 r. poz. 23);
- j. ustawę z dnia 6 września 2001 r. o dostępie do informacji publicznej (t.j. Dz. U. z 2015 r. poz. 2058);"

#### **w miejsce:**

- d. "ustawę z dnia 20 kwietnia 2004 r. o promocji zatrudnienia i instytucjach rynku pracy (t.j. Dz. U. z 2015 r. poz. 149, z późn. zm.);
- e. ustawę z dnia 29 stycznia 2004 r. Prawo zamówień publicznych (t.j. Dz. U. z 2013 r. poz. 907, z późn. zm.);
- i. ustawę z dnia 14 czerwca 1960 r. Kodeks postępowania administracyjnego (t.j. Dz. U. z 2013 r. poz. 267);
- j. ustawę z dnia 6 września 2001 r. o dostępie do informacji publicznej (t.j. Dz. U. z 2014 r. poz. 782);"

# **zapisy w rozdziale I podrozdziale 3 otrzymują brzmienie:**

"Wybór projektów do dofinansowania następuje w trybie konkursowym w oparciu o wniosek o dofinansowanie projektu, którego zakres stanowi załącznik nr 5 do Regulaminu konkursu. W zależności od specyfiki projektu i sytuacji Wnioskodawcy ostateczny zakres informacji niezbędnych do wypełnienia wniosku może być inny niż wskazany w załączniku."

#### **w miejsce:**

"Wybór projektów do dofinansowania następuje w trybie konkursowym w oparciu o wniosek o dofinansowanie projektu, którego zakres stanowi załącznik nr 5 do Regulaminu konkursu. W zależności od specyfiki projektu i sytuacji Wnioskodawcy ostateczny zakres informacji niezbędnych do wypełnienia wniosku w generatorze może być inny niż wskazany w załączniku. Wniosek o dofinansowanie projektu wypełniany jest w systemie SNOW, zgodnie z obowiązującą instrukcją."

# **przypis nr 1 w rozdziale I podrozdziale 3 otrzymuje brzmienie:**

"<sup>1</sup> Zapis dotyczy wniosku składanego w wersji papierowej oraz w wersji elektronicznej na płycie CD/DVD."

# **w miejsce:**

"<sup>1</sup> Zapis dotyczy wniosku składanego w wersji papierowej. Wniosek składany w formie elektronicznej nie będzie zwracany."

# **zapisy w rozdziale I podrozdziale 5 otrzymują brzmienie:**

"Alokacja środków europejskich przeznaczona na konkurs wynosi: **9 512 586,00 PLN dla ZIT WrOF**.

Mając na uwadze fakt, iż alokacja w ramach Programu określona jest w Euro, dla prawidłowego określenia ww. limitu dostępnej alokacji na poziomie Osi priorytetowej/Działania IOK zastrzega możliwość zmiany kwoty przeznaczonej na dofinansowanie projektów w wyniku zmiany kursu walutowego.

**Maksymalny** dopuszczalny **poziom dofinansowania UE** wydatków kwalifikowalnych na poziomie projektu wynosi **85%**.

**Maksymalny poziom dofinansowania całkowitego** wydatków kwalifikowalnych na poziomie projektu (środki UE) w zakresie projektów typu 9.1.A. dla typu projektu nr 1: Projekty Ośrodków Pomocy Społecznej i Powiatowych Centrów Pomocy Rodzinie wynosi **85%**.

**Minimalny udział wkładu własnego** Beneficjenta w ramach konkursu w zakresie projektów typu 9.1.A. dla typu projektu nr 1: Projekty Ośrodków Pomocy Społecznej i Powiatowych Centrów Pomocy Rodzinie wynosi **15% wydatków kwalifikowalnych projektu**.

# **Minimalna wartość projektu** wynosi **50 000,00 PLN**.

Umowy o dofinansowanie będą zawierane wg kolejności projektów wskazanej na liście zamieszczanej przez IOK po rozstrzygnięciu konkursu na stronie internetowej [www.rpo.dwup.pl,](http://www.rpo.dwup.pl/) www.rpo.dwup.pl, http://bip.um.wroc.pl/contents/content/309/5852 oraz na portalu.

IOK zastrzega możliwość zwiększenia kwoty przeznaczonej na dofinansowanie projektów w ramach konkursu, zgodnie z art. 46 ust. 2 ustawy. Przy zwiększeniu ww. kwoty zostanie zachowana zasada równego traktowania, co może polegać na objęciu dofinansowaniem wszystkich projektów, które uzyskały wymaganą liczbę punktów albo objęciu dofinansowaniem kolejno wszystkich projektów, które uzyskały wymaganą liczbę punktów oraz taką samą ocenę (tj. wszystkich projektów, które otrzymały taką samą liczbę punktów). Alokacja może zostać zwiększona między innymi w celu dofinansowania projektów, na które nie wystarczyło środków, jak i zwiększona w celu dofinansowania projektów wyłonionych w procedurze odwoławczej.

DWUP podpisuje umowy o dofinansowanie projektu do poziomu dostępnych środków w konkursie."

#### **w miejsce:**

"Kwota środków przeznaczona na dofinansowanie projektów w ramach konkursu (alokacja) wynosi **9 512 586,00 PLN dla ZIT WrOF,** co stanowi maksymalny dopuszczalny poziom dofinansowania.

W ramach alokacji wydzielono 9 036 956,70 PLN na procedurę podstawową, 475 629,30 PLN na procedurę odwoławczą.

Mając na uwadze fakt, iż alokacja w ramach Programu określona jest w Euro, dla prawidłowego określenia ww. limitu dostępnej alokacji na poziomie Osi priorytetowej/Działania IOK zastrzega możliwość zmiany kwoty przeznaczonej na dofinansowanie projektów w wyniku zmiany kursu walutowego.

**Maksymalny** dopuszczalny **poziom dofinansowania UE** wydatków kwalifikowalnych na poziomie projektu wynosi **85%**.

**Maksymalny poziom dofinansowania całkowitego** wydatków kwalifikowalnych na poziomie projektu (środki UE) w zakresie projektów typu 9.1.A. dla typu projektu nr 1: Projekty Ośrodków Pomocy Społecznej i Powiatowych Centrów Pomocy Rodzinie wynosi **85%**.

**Minimalny udział wkładu własnego** Beneficjenta w ramach konkursu w zakresie projektów typu 9.1.A. dla typu projektu nr 1: Projekty Ośrodków Pomocy Społecznej i Powiatowych Centrów Pomocy Rodzinie wynosi **15% wydatków kwalifikowalnych projektu**.

# **Minimalna wartość projektu** wynosi **50 000,00 PLN**.

Alokacja na konkurs obejmuje rezerwę finansową w wysokości 5% wartości konkursu z przeznaczeniem na ewentualne protesty Wnioskodawców.

IOK zastrzega, iż pula środków ww. rezerwy jest ograniczona i nie podlega zwiększeniu. W przypadku niewykorzystania przez IOK środków rezerwy przeznaczonej na dofinansowanie projektów, które przeszły pozytywnie procedurę odwoławczą, środki te mogą przejść do ogólnej puli na konkurs w celu objęcia dofinansowaniem projektów, które uzyskały wymaganą liczbę punktów, ale nie zostały rekomendowane do dofinansowania z uwagi na wyczerpanie kwoty na dofinansowanie projektów. Umowy o dofinansowanie będą wówczas zawierane wg kolejności projektów wskazanej na liście zamieszczanej przez IOK po rozstrzygnięciu konkursu na stronie internetowej [www.rpo.dwup.pl,](http://www.rpo.dwup.pl/) www.rpo.dwup.pl,

http://bip.um.wroc.pl/contents/content/309/5852 oraz na portalu.

IOK zastrzega możliwość zwiększenia kwoty przeznaczonej na dofinansowanie projektów w ramach konkursu, zgodnie z art. 46 ust. 2 ustawy. Przy zwiększeniu ww. kwoty zostanie zachowana zasada równego traktowania, co może polegać na objęciu dofinansowaniem wszystkich projektów, które uzyskały wymaganą liczbę punktów albo objęciu dofinansowaniem kolejno wszystkich projektów, które uzyskały wymaganą liczbę punktów oraz taką samą ocenę (tj. wszystkich projektów, które otrzymały taką samą liczbę punktów).

DWUP podpisuje umowy o dofinansowanie projektu do poziomu dostępnych środków w konkursie.."

# **w rozdziale II, przed podrozdziałem 1, dodano następujące zapisy:**

"Wszelkie szczegółowe informacje dotyczące oceny spełniania przez wniosek wymagań konkursowych w zakresie kryteriów wyboru projektów zostały przedstawione zbiorczo w Rozdziale V, Podrozdziale 3 Regulaminu:

- w pkt. 3.2 kryteria **formalne**,
- w pkt. 3.3 kryteria **dostępu**,
- w pkt. 3.4 kryteria **horyzontalne**,
- w pkt. 3.5 kryteria **merytoryczne**,
- w pkt. 3.6 kryteria oceny **zgodności projektów ze Strategią ZIT WrOF**."

# **zapis w rozdziale II podrozdziale 1 otrzymuje brzmienie:**

**"**W ramach konkursu o dofinansowanie realizacji projektu mogą ubiegać się **podmioty wyszczególnione w SZOOP RPO WD oraz zgodne z zakresem przedmiotowym konkursu,** tj. jednostki samorządu terytorialnego/jednostki organizacyjne pomocy społecznej – tj. ośrodki pomocy społecznej i powiatowe centra pomocy rodzinie, których siedziba i obszar działania mieści się na obszarze objętym wsparciem w ramach konkursu.

W zakresie podmiotów jakie występują w charakterze Wnioskodawcy we wnioskach składanych w ramach konkursów na kompleksowe projekty OPS i PCPR w ramach Działania 9.1 RPO WD Instytucja Organizująca Konkurs informuje, że w celu ułatwienia aplikacji o środki uprawnionym podmiotom dopuszcza się następujące rozwiązania:

a) nazwa wnioskodawcy: jednostka samorządu terytorialnego/jednostka organizacyjna pomocy (np. Gmina X/Ośrodek Pomocy Społecznej w X), dane wnioskodawcy: dane jednostki organizacyjnej pomocy społecznej, która realizuje projekt na podstawie pełnomocnictwa/ upoważnienia/ uchwały właściwego organu (skan dokumentu należy dołączyć do wniosku i wykazać w części *Załączniki*) – rozwiązanie analogiczne do stosowanego w projektach systemowych w ramach PO KL.

b) nazwa wnioskodawcy: jednostka samorządu terytorialnego/jednostka organizacyjna pomocy (np. Gmina X/Ośrodek Pomocy Społecznej w X); dane wnioskodawcy: dane jednostki samorządu terytorialnego, w części B.4 Udział innych podmiotów zaangażowanych w realizację projektu należy wpisać dane jednostki organizacyjnej pomocy społecznej, która będzie realizowała projekt. Osoba uprawniona do podejmowania decyzji wiążących w sprawach projektu z ramienia JST może umocować kierownika jednostki organizacyjnej pomocy społecznej do podpisania wniosku na podstawie pełnomocnictwa/ upoważnienia/ uchwały właściwego organu (skan dokumentu należy wówczas dołączyć do wniosku i wykazać w części *Załączniki*).

Wybór sposobu realizacji projektu i wypełnienia wniosku należy do jednostek samorządu terytorialnego i zależy od wewnętrznych rozwiązań organizacyjnych w poszczególnych gminach/powiatach."

# **w miejsce:**

"W ramach konkursu o dofinansowanie realizacji projektu mogą ubiegać się **podmioty wyszczególnione w SZOOP RPO WD oraz zgodne z zakresem przedmiotowym konkursu**, tj. jednostki samorządu terytorialnego/jednostki organizacyjne pomocy społecznej – tj. ośrodki pomocy społecznej i powiatowe centra pomocy rodzinie, których siedziba i obszar działania mieści się na obszarze objętym wsparciem w ramach konkursu."

# **zapis w rozdziale II podrozdziale 5 punkt 1 lit b) otrzymuje brzmienie:**

# **- wskaźnik produktu**

*b)* **"liczba osób z niepełnosprawnościami objętych wsparciem w programie (…)"**

# **w miejsce:**

# **- wskaźnik produktu**

*b)* **"liczba osób z niepełnosprawnościami objętych wsparciem w programie** – programowy (…)"

# **zapisy w rozdziale II podrozdziale 7 punkt 8 otrzymują brzmienie:**

8) "Wzór umowy o dofinansowanie załączony do niniejszego Regulaminu konkursu (załącznik nr 6) przewiduje określenie rodzajów zamówień, przy których Beneficjent jest zobowiązany stosować **klauzule społeczne** zgodnie z ustawą z dnia 29 stycznia 2004 r. Prawo zamówień publicznych (Dz. U. z 2015 r. poz. 2164)."

#### **w miejsce:**

8) "Wzór umowy o dofinansowanie załączony do niniejszego Regulaminu konkursu (załącznik nr 6) przewiduje określenie rodzajów zamówień, przy których Beneficjent jest zobowiązany stosować **klauzule społeczne** zgodnie z ustawą z dnia 29 stycznia

2004 r. Prawo zamówień publicznych (tj. Dz. U. z 2013 r. poz. 907, z późn. zm.)."

# **w rozdziale III podrozdziale 3.1 w punkcie 9 dodano przypis:**

<sup>11</sup> "Z zastrzeżeniem, że w przypadku projektów realizowanych przez instytucje, które pełnią funkcje w systemie wdrażania programów współfinansowanych z EFS, tj. IZ PO lub IP PO, koszty pośrednie są kwalifikowalne w wysokości połowy stawek."

#### **zapisy w rozdziale III podrozdziale 3.3 punkt 1 otrzymują brzmienie:**

1) **"**W projekcie istnieje możliwość finansowania wydatków inwestycyjnych w ramach mechanizmu finansowania krzyżowego cross–financing<sup>14</sup>, zgodnie z *Wytycznymi w zakresie kwalifikowalności wydatków w zakresie Europejskiego Funduszu Rozwoju Regionalnego, Europejskiego Funduszu Społecznego oraz Funduszu Spójności na lata 2014-2020*.

UWAGA! Zgodnie z art. 98(2) rozporządzenia ogólnego, fundusze EFRR i EFS mogą finansować, w komplementarny sposób oraz z zastrzeżeniem ograniczenia w wysokości do 10% unijnego finansowania w odniesieniu do każdej osi priorytetowej programu operacyjnego, część operacji, w przypadku której koszty kwalifikują się do wsparcia z drugiego funduszu w oparciu o zasady kwalifikowalności stosowane do tego funduszu, pod warunkiem że koszty te są konieczne do odpowiedniej realizacji operacji i są bezpośrednio z nią związane. Znaczy to, że korzystając z tego zapisu, mają zastosowanie zasady kwalifikowalności odnoszące się do drugiego funduszu (tzn. funduszu, dla którego koszty byłyby kwalifikowalne).

W tym przypadku (EFS finansuje wydatki, które mogłyby być kwalifikowalne w ramach EFRR), oznacza to, że wsparcie z EFS odnoszące się do tej części operacji podlega wszystkim zasadom kwalifikowalności mającym zastosowanie do EFRR, które są określone w rozporządzeniu ogólnym oraz w rozporządzeniu EFRR.

<sup>14</sup> EFRR może finansować w sposób komplementarny działania objęte zakresem z EFS, a EFS działania objęte zakresem pomocy z EFRR."

#### **w miejsce:**

1) **"**W projekcie istnieje możliwość finansowania wydatków inwestycyjnych w ramach mechanizmu finansowania krzyżowego cross–financing, zgodnie z *Wytycznymi w zakresie kwalifikowalności wydatków w zakresie Europejskiego Funduszu Rozwoju Regionalnego, Europejskiego Funduszu Społecznego oraz Funduszu Spójności na lata 2014-2020*."

# **zapisy w rozdziale III podrozdziale 4.3, punkty 2-8 otrzymują brzmienie:**

2) "Beneficjent oraz partnerzy (jeśli występują w projekcie) nie mogą przeznaczyć otrzymanych transz dofinansowania na cele inne niż związane z projektem, w szczególności na tymczasowe finansowanie swojej podstawowej, pozaprojektowej działalności.

- 3) Beneficjent przekazuje odpowiednią część dofinansowania na pokrycie wydatków partnerów (jeśli występują w projekcie), zgodnie z umową o partnerstwie. Wszystkie płatności dokonywane w związku z realizacją umowy, pomiędzy Beneficjentem a partnerem bądź pomiędzy partnerami, powinny być dokonywane za pośrednictwem rachunku bankowego wyodrębnionego na potrzeby realizacji projektu, pod rygorem uznania poniesionych wydatków za niekwalifikowalne.
- 4) Pierwsza transza dofinansowania jest przekazywana w wysokości określonej w pierwszym wniosku o płatność, pod warunkiem wniesienia zabezpieczenia prawidłowej realizacji umowy. Kolejne transze dofinansowania (n+1) są przekazywane po:
	- a) złożeniu przez Beneficjenta i zweryfikowaniu wniosku o płatność rozliczającego ostatnią transzę dofinansowania (n) przez DWUP w terminach określonych w umowie o dofinansowanie, w którym wykazano narastająco wydatki kwalifikowalne rozliczające co najmniej 70% łącznej kwoty otrzymanych transz dofinansowania, z zastrzeżeniem, że nie stwierdzono okoliczności skutkujących rozwiązaniem umowy w trybie natychmiastowym

oraz

- b) zatwierdzeniu przez DWUP wniosku o płatność rozliczającego przedostatnią transzę dofinansowania (n-1).
- 5) Transze dofinansowania są przekazywane:
	- a) w zakresie środków stanowiących dofinansowanie z EFS w terminie płatności, o którym mowa w § 2 pkt. 5 rozporządzenia Ministra Finansów z dnia 21 grudnia 2012 r. *w sprawie płatności w ramach programów finansowanych z udziałem środków europejskich oraz przekazywania informacji dotyczących tych płatności* (Dz. U. poz. 1539, z późn. zm.), przy czym DWUP zobowiązuje się do przekazania Bankowi Gospodarstwa Krajowego zlecenia płatności w terminie do 5 dni roboczych od dnia zatwierdzenia pierwszego wniosku o płatność lub dnia zweryfikowania przez nią wniosku o płatność rozliczającego ostatnią transzę dofinansowania;
		- b) w zakresie środków stanowiących dofinansowanie ze środków krajowych w terminie płatności, o którym mowa w lit. a.
- 6) DWUP może zawiesić wypłatę transzy dofinansowania, w przypadku gdy;
	- a) zachodzi uzasadnione podejrzenie, że w związku z realizacją projektu doszło do powstania poważnych nieprawidłowości, skutkujących rozwiązaniem umowy w trybie natychmiastowym;
	- b) postęp rzeczowy projektu odbiega od harmonogramu realizacji projektu określonego we wniosku w stopniu zagrażającym osiągnięciu wskaźników produktu oraz rezultatu określonych we wniosku o dofinansowanie;
	- c) Beneficjent dysponuje środkami niezbędnymi do realizacji projektu w kolejnym okresie rozliczeniowym.
- 7) DWUP informuje Beneficjenta, z wykorzystaniem SL2014 lub pisemnie, jeżeli z powodów technicznych nie będzie to możliwe za pośrednictwem SL2014, o zawieszeniu wypłaty transzy dofinansowania i jego przyczynach.
- 8) DWUP, po pozytywnym zweryfikowaniu wniosku o płatność, przekazuje Beneficjentowi informację o wyniku weryfikacji wniosku o płatność ze wskazaniem kwoty wydatków, które zostały uznane za niekwalifikowalne wraz z uzasadnieniem oraz zatwierdzonej kwoty rozliczenia kwoty dofinansowania oraz wkładu własnego wynikającą z pomniejszenia kwoty wydatków rozliczanych we wniosku o płatność o wydatki niekwalifikowalne i dochody osiągnięte w ramach realizacji projektu."

#### **w miejsce:**

- 2) "Beneficjent oraz partnerzy (jeśli występują w projekcie) nie mogą przeznaczać otrzymanych transz dofinansowania na cele inne niż związane z projektem, w szczególności na tymczasowe finansowanie swojej podstawowej, pozaprojektowej działalności.
- 3) Beneficjent przekazuje odpowiednią część dofinansowania na pokrycie wydatków partnerów (jeśli występują w projekcie), zgodnie z umową o partnerstwie. Wszystkie płatności dokonywane w związku z realizacją umowy, pomiędzy Beneficjentem a partnerem bądź pomiędzy partnerami, powinny być dokonywane za pośrednictwem rachunku bankowego wyodrębnionego na potrzeby realizacji projektu.
- 4) Pierwsza transza dofinansowania jest przekazywana w wysokości i terminie określonym w pierwszym wniosku o płatność, pod warunkiem wniesienia zabezpieczenia prawidłowej realizacji umowy. Kolejne transze dofinansowania (n+1) są przekazywane po:
	- a) złożeniu przez Beneficjenta i zweryfikowaniu wniosku o płatność rozliczającego ostatnią transzę dofinansowania (n) przez DWUP w terminach określonych w umowie o dofinansowanie, w którym wykazano wydatki kwalifikowalne rozliczające co najmniej 70% łącznej kwoty otrzymanych transz dofinansowania, z zastrzeżeniem, że nie stwierdzono nieprawidłowości finansowych

oraz

- b) zatwierdzeniu przez DWUP wniosku o płatność rozliczającego przedostatnią transzę dofinansowania (n-1).
- 5) Transze dofinansowania są przekazywane:
- a) w zakresie środków stanowiących dofinansowanie z EFS w terminie płatności. o którym mowa w § 2 pkt. 5 rozporządzenia Ministra Finansów z dnia 21 grudnia 2012 r. w sprawie płatności w ramach programów finansowanych z udziałem środków europejskich oraz przekazywania informacji dotyczących tych płatności (Dz. U. poz. 1539, z późn. zm.), przy czym DWUP zobowiązuje się do przekazania Bankowi Gospodarstwa Krajowego zlecenia płatności w terminie do 5 dni roboczych od dnia zweryfikowania przez nią wniosku o płatność rozliczającego ostatnią transzę dofinansowania;
- b) w zakresie środków stanowiących dofinansowanie ze środków krajowych w terminie płatności, o którym mowa w pkt. a.
- 6) DWUP może zawiesić wypłatę transzy dofinansowania, w przypadku gdy zachodzi uzasadnione podejrzenie, że w związku z realizacją projektu doszło do powstania poważnych nieprawidłowości, w szczególności oszustwa.
- 7) DWUP informuje Beneficjenta, z wykorzystaniem SL2014 lub pisemnie, jeżeli z powodów technicznych nie będzie to możliwe za pośrednictwem SL2014, o zawieszeniu biegu terminu wypłaty transzy dofinansowania i jego przyczynach.
- 8) DWUP, po pozytywnym zweryfikowaniu wniosku o płatność, przekazuje Beneficjentowi informację o wyniku weryfikacji wniosku o płatność ze wskazaniem kwoty wydatków, które zostały uznane za niekwalifikowalne wraz z uzasadnieniem oraz zatwierdzonej kwoty rozliczenia kwoty dofinansowania oraz wkładu własnego wynikającą z pomniejszenia kwoty wydatków rozliczanych we wniosku o płatność o ewentualnie stwierdzone wydatki niekwalifikowalne i dochody osiągnięte w ramach realizacji projektu."

# **zapisy w rozdziale IV podrozdziale 1 otrzymują brzmienie:**

- 1) "Wybór projektów do dofinansowania następuje w trybie konkursowym w oparciu o wniosek o dofinansowanie, którego zakres stanowi załącznik nr 5. do *Regulaminu konkursu*.
- 2) Wnioskodawca ma **dwie możliwości wypełnienia wniosku** o dofinansowanie:
	- a) za pośrednictwem generatora wniosków w ramach SNOW zgodnie z Instrukcją wypełniania wniosku o dofinansowanie projektu w ramach RPO WD 2014-2020. Wniosek o dofinansowanie projektu wraz z instrukcją jego wypełniania zostanie upubliczniony najpóźniej w momencie rozpoczęcia naboru w systemie SNOW. Zakres informacji wymagany na etapie sporządzania wniosku o dofinansowanie projektu zawiera załącznik nr 5 do niniejszego Regulaminu. W zależności od specyfiki projektu i sytuacji Wnioskodawcy ostateczny zakres informacji niezbędnych do wypełnienia wniosku w generatorze może być inny niż wskazany w załączniku;
	- b) w dedykowanym formularzu MS EXCEL, zamieszczonym na stronie internetowej www.rpo.dwup.pl oraz http://www.wroclaw.pl/zit-wrof, [http://bip.um.wroc.pl/contents/content/309/5852,](http://bip.um.wroc.pl/contents/content/309/5852) zgodnie z Instrukcją wypełniania wniosku o dofinansowanie w formularzu MS Excel w konkursach ogłaszanych przez DWUP w ramach RPO WD 2014-2020. Zakres informacji wymagany na etapie sporządzania wniosku o dofinansowanie projektu zawiera załącznik nr 5 do niniejszego Regulaminu. W zależności od specyfiki projektu i sytuacji Wnioskodawcy ostateczny zakres informacji niezbędnych do wypełnienia wniosku może być inny niż wskazany w załączniku.
- 3) Wnioski w ramach niniejszego konkursu przyjmowane będą **od 28.12.2015 r. do 29.02.2016 r. w wersji elektronicznej (na płycie CD/DVD w przypadku wypełniania**

**wniosku za pomocą formularza MS EXCEL) i papierowej (w jednym egzemplarzu). Dla wersji elektronicznej wniosków składanych za pośrednictwem systemu SNOW nabór rozpocznie się dnia 28.12.2015 r. o godz. 00:00 i zakończy się 29.02.2016 r. o godz. 15:00**.

- 4) Za **datę wpływu wniosku** o dofinansowanie **do DWUP** uznaje się **datę wpływu wniosku w wersji papierowej, opatrzonego podpisem osoby uprawnionej/osób uprawnionych do złożenia tego wniosku do DWUP**.
- 5) W przypadku wypełniania wniosku za pomocą systemu SNOW wniosek należy wydrukować z systemu SNOW i opatrzyć podpisem osoby uprawnionej/podpisami osób uprawnionych do złożenia tego wniosku oraz przesłać elektroniczną wersję wniosku do DWUP za pośrednictwem systemu teleinformatycznego SNOW najpóźniej w dniu złożenia wniosku do DWUP w wersji papierowej. Wnioski złożone wyłącznie w wersji papierowej<sup>18</sup> albo wyłącznie w wersji elektronicznej zostaną uznane za nieskutecznie złożone i pozostawione bez rozpatrzenia. W takim przypadku wersja papierowa wniosku (o ile zostanie złożona) będzie odsyłana na wskazany we wniosku o dofinansowanie adres korespondencyjny w ciągu 14 dni od daty złożenia.
- 6) Wniosek składany w systemie SNOW należy podpisać poprzez profil zaufany ePUAP lub kwalifikowanym podpisem elektronicznym.

<sup>18</sup><sup>Z</sup> uwagi na brak technicznych możliwości złożenia elektronicznej wersji wniosku po zakończeniu naboru."

#### **w miejsce:**

- 1) "Wybór projektów do dofinansowania następuje w trybie konkursowym w oparciu o wniosek o dofinansowanie, którego zakres stanowi załącznik nr 5. do *Regulaminu konkursu*.
- 2) Wnioskodawca wypełnia wniosek o dofinansowanie za pośrednictwem SNOW zgodnie z Instrukcją wypełniania wniosku o dofinansowanie projektu w ramach RPO WD 2014- 2020. Wniosek o dofinansowanie projektu wraz z instrukcją jego wypełniania zostanie upubliczniony najpóźniej w momencie rozpoczęcia naboru w systemie SNOW. W zależności od specyfiki projektu i sytuacji Wnioskodawcy ostateczny zakres informacji niezbędnych do wypełnienia wniosku w generatorze może być inny niż wskazany w załączniku
- 3) Wnioski w ramach niniejszego konkursu przyjmowane będą **od 28.12.2015 r. do 29.02.2016 r. w wersji elektronicznej i papierowej (w jednym egzemplarzu). Dla wersji elektronicznej wniosków składanych za pośrednictwem systemu SNOW nabór rozpocznie się dnia 28.12.2015 r. o godz. 00:00 i zakończy się 29.02.2016 r. o godz. 15:00**.
- 4) Za **datę wpływu wniosku** o dofinansowanie **do DWUP** uznaje się **datę wpływu wniosku w wersji papierowej, opatrzonego podpisem osoby uprawnionej/osób uprawnionych do złożenia tego wniosku do DWUP**.
- 5) Wersję elektroniczną wniosku należy przesłać do DWUP za pośrednictwem SNOW **najpóźniej w dniu złożenia wniosku do DWUP w wersji papierowej**.
- 6) W przypadku uruchomienia w systemie SNOW funkcjonalności podpisywania wniosku, wniosek należy podpisać poprzez profil zaufany ePUAP lub kwalifikowanym podpisem elektronicznym.
- 7) Wniosek należy wydrukować z systemu SNOW i opatrzyć podpisem osoby uprawnionej/podpisami osób uprawnionych do złożenia tego wniosku oraz przesłać do DWUP za pośrednictwem systemu teleinformatycznego SNOW najpóźniej w dniu złożenia wniosku do DWUP w wersji papierowej. Wnioski złożone wyłącznie w wersji papierowej albo wyłącznie w wersji elektronicznej zostaną uznane za nieskutecznie złożone i pozostawione bez rozpatrzenia. W takim przypadku wersja papierowa wniosku (i ile zostanie złożona) będzie odsyłana na wskazany we wniosku o dofinansowanie adres korespondencyjny w ciągu 14 dni od daty złożenia.
- 8) Przed uruchomieniem naboru na stronach internetowych IOK [\(www.rpo.dwup.pl](http://www.rpo.dwup.pl/) oraz http://www.wroclaw.pl/zit-wrof, [http://bip.um.wroc.pl/contents/content/309/5852\)](http://bip.um.wroc.pl/contents/content/309/5852) zostanie zamieszczony komunikat informujący o możliwości/braku możliwości podpisywania wniosku w systemie teleinformatycznym."

# **zapisy w rozdziale IV podrozdziale 2 punkt 1 otrzymują brzmienie:**

- 1) "Wnioski składane są w terminie wskazanym powyżej na obowiązującym formularzu:
	- a) **w formie dokumentu elektronicznego** za pośrednictwem systemu teleinformatycznego **SNOW**

oraz

**w formie papierowej** wydrukowanej z systemu SNOW i opatrzonej podpisem osoby uprawnionej/podpisami osób uprawnionych do złożenia tego wniosku. Wniosek w formie papierowej należy złożyć **w jednym egzemplarzu**

#### **lub**

b) **w formie pliku elektronicznego programu** MS EXCEL<sup>19</sup> **z rozszerzeniem XLSM oraz PDF** na nośniku danych (płyta CD/DVD) z możliwością wydruku przez DWUP z pliku elektronicznego

oraz

**w formie papierowej** wydrukowanej z pliku elektronicznego i opatrzonej podpisem osoby uprawnionej/podpisami osób uprawnionych do złożenia tego wniosku. Wniosek w formie papierowej należy złożyć **w jednym egzemplarzu**.

<sup>19</sup> Po podpisaniu umowy o dofinansowanie projektu DWUP może wystąpić do Wnioskodawcy o zaktualizowanie wniosku na formularzu Systemu Naboru i Oceny Wniosków SNOW (w przypadku uruchomienia systemu)."

#### **w miejsce:**

1) "Wnioski składane są w terminie wskazanym powyżej na obowiązującym formularzu:

**w formie dokumentu elektronicznego** za pośrednictwem systemu teleinformatycznego **SNOW** 

oraz

**w formie papierowej** wydrukowanej z systemu SNOW i opatrzonej podpisem osoby uprawnionej/podpisami osób uprawnionych do złożenia tego wniosku. Wniosek w formie papierowej należy złożyć **w jednym egzemplarzu**."

# **w rozdziale IV podrozdziale 2 punkt 5 dodano przypis:**

<sup>20</sup> "Za kompletny wniosek uznaje się:

- wersję papierową wniosku wydrukowaną z systemu SNOW wraz z papierową wersją załączników (jeśli dotyczy), lub
- wersję elektroniczną wniosku w formularzu MS Excel i wydrukowaną z niego wersję papierową wraz z wraz z papierową wersją załączników (jeśli dotyczy)."

# **zapisy w rozdziale IV podrozdziale 2 punkt 7 otrzymują brzmienie:**

7) "Każdemu Wnioskodawcy przysługuje prawo wystąpienia do DWUP o wycofanie złożonego przez siebie wniosku o dofinansowanie z uczestnictwa w procedurze wyboru projektu do dofinansowania, z zastrzeżeniem Rozdziału II, Podrozdziału 1 odpowiednio pkt. 5 lub 6 Regulaminu. Aby wycofać wniosek, należy dostarczyć do DWUP pismo z prośbą o wycofanie wniosku podpisane przez osobę/y uprawnioną/e do reprezentowania Wnioskodawcy, wskazaną/e we wniosku. Pismo powinno zawierać dane umożliwiające jednoznaczną identyfikację wniosku, tj. co najmniej: nazwę Wnioskodawcy, tytuł projektu, a w przypadku wniosków złożonych poprzez system teleinformatyczny SNOW – także numer identyfikacyjny wniosku w systemie. Powyższe wystąpienie jest skuteczne w każdym momencie przeprowadzania procedury wyboru projektu do dofinansowania."

# **w miejsce:**

7) "Każdemu Wnioskodawcy przysługuje prawo wystąpienia do DWUP o wycofanie złożonego przez siebie wniosku o dofinansowanie z uczestnictwa w procedurze wyboru projektu do dofinansowania, z zastrzeżeniem Rozdziału II, Podrozdziału 1 odpowiednio pkt. 5 lub 6 Regulaminu. Aby wycofać wniosek, należy dostarczyć do DWUP pismo z prośbą o wycofanie wniosku podpisane przez osobę/y uprawnioną/e do reprezentowania Wnioskodawcy, wskazaną/e we wniosku. Powyższe wystąpienie jest skuteczne w każdym momencie przeprowadzania procedury wyboru projektu do dofinansowania."

# **zapisy w rozdziale IV podrozdziale 3 punkt 1 otrzymują brzmienie:**

1) "Zgodnie z art. 43 ustawy w razie stwierdzenia we wniosku **braków formalnych lub oczywistych omyłek**, np. takich jak:

- brak pieczęci $^{21}$ /podpisu $^{22}$  lub  $\overline{\phantom{0}}$
- niezgodność wersji papierowej z wersją elektroniczną lub
- brak strony/stron w wydruku papierowej wersji wniosku, a także wniosek z różnymi sumami kontrolnymi na poszczególnych stronach wniosku w wersji papierowej, przy czym suma kontrolna na części stron wniosku w wersji papierowej jest zgodna z sumą kontrolną wersji elektronicznej lub
- brak wersji elektronicznej wniosku na płycie CD/DVD (dla wniosków składanych na formularzu MS EXCEL) lub
- brak pełnomocnictwa lub upoważnienia do reprezentowania Wnioskodawcy lub
- niezgodność zapisów części B.1.4 (*Osoba/y uprawniona/e do podejmowania decyzji wiążących w imieniu Wnioskodawcy*) wniosku z pieczęcią i podpisem albo pieczęciami i podpisami zawartymi w części wniosku *Oświadczenia* oraz danymi zamieszczonymi w tych częściach wniosku.

DWUP wzywa Wnioskodawcę do uzupełnienia lub korekty pod warunkiem, że korekta nie będzie prowadziła do istotnej modyfikacji wniosku o dofinansowanie. Ocena, czy uzupełnienie wniosku lub poprawienie w nim oczywistej omyłki doprowadziło do istotnej modyfikacji wniosku, jest dokonywana przez DWUP.

<sup>21</sup> IOK przyjmuje, że "**pieczęć**" oznacza "**pieczęć firmową Wnioskodawcy**.

<sup>22</sup> IOK przyjmuje, że "**podpis" oznacza czytelny podpis** osoby/ób uprawnionej/nych do podejmowania decyzji wiążących w stosunku do wnioskodawcy. W przypadku zastosowania **parafy** należy ją opatrzyć **pieczęcią imienną**."

# **w miejsce:**

- 1) Zgodnie z art. 43 ustawy w razie stwierdzenia we wniosku **braków formalnych lub oczywistych omyłek**, np. takich jak:
- $-$  brak pieczeci<sup>16</sup>/podpisu<sup>17</sup> lub
- brak strony/stron w wydruku papierowej wersji wniosku, a także wniosek z różnymi sumami kontrolnymi na poszczególnych stronach wniosku w wersji papierowej, przy czym suma kontrolna na części stron wniosku w wersji papierowej jest zgodna z sumą kontrolną wersji elektronicznej lub
- brak pełnomocnictwa lub upoważnienia do reprezentowania Wnioskodawcy lub
- niezgodność zapisów części B.1.4 (*Osoba/y uprawniona/e do podejmowania decyzji wiążących w imieniu Wnioskodawcy*) wniosku z pieczęcią i podpisem albo pieczęciami i podpisami zawartymi w części wniosku *Oświadczenia* oraz danymi zamieszczonymi w tych częściach wniosku.

DWUP wzywa Wnioskodawcę do uzupełnienia lub korekty pod warunkiem, że korekta nie będzie prowadziła do istotnej modyfikacji wniosku o dofinansowanie. Ocena, czy uzupełnienie wniosku lub poprawienie w nim oczywistej omyłki doprowadziło do istotnej modyfikacji wniosku, jest dokonywana przez DWUP.

<sup>16</sup> IOK przyjmuje, że "**pieczęć**" oznacza "**pieczęć firmową Wnioskodawcy**".

<sup>17</sup> IOK przyjmuje, że "podpis" oznacza czytelny podpis osoby/ób uprawnionej/nych do podejmowania decyzji wiążących w stosunku do wnioskodawcy. W przypadku zastosowania **parafy** należy ją opatrzyć **pieczęcią imienną**."

# **zapisy w rozdziale V podrozdziale 2 punkt 2 otrzymują brzmienie:**

3) "Dopuszcza się dwa rodzaje dokonywania oceny zgodności wniosku ze Strategią ZIT:

- a) ocena dokonywana jest przez co najmniej dwóch członków KOP z prawem dokonywania oceny wniosków (zasada dwóch par oczu),
- b) ocena dokonywana jest w ramach panelu (co najmniej 3 członków KOP)."

# **w miejsce:**

3) "Ocena zgodności projektu ze Strategia ZIT dokonywana jest przez panel składający się z trzech członków KOP. Proces oceny zgodności ze Strategią ZIT nadzorują pracownicy ZIT zgodnie z Regulaminem KOP."

# **zapisy w rozdziale V podrozdziale 3.9 punkt 11 otrzymują brzmienie:**

11)"Zgodnie z art. 46 ust. 4 ustawy **po rozstrzygnięciu konkursu IOK zamieszcza na swojej stronie internetowej [www.rpo.dwup.pl,](http://www.rpo.dwup.pl/) http://www.wroclaw.pl/zit-wrof oraz <http://bip.um.wroc.pl/contents/content/309/5852> oraz na portalu (nie później niż 7 dni od rozstrzygnięcia konkursu) listę projektów, które uzyskały wymaganą liczbę punktów, z wyróżnieniem projektów wybranych do dofinansowania**, **tj. listę, która nie będzie uwzględniała tych projektów, które brały udział w konkursie, ale nie uzyskały wymaganej liczby punktów**."

# **w miejsce:**

11)"Zgodnie z art. 46 ust. 4 ustawy **po rozstrzygnięciu konkursu IOK zamieszcza na swojej stronie internetowej [www.rpo.dwup.pl,](http://www.rpo.dwup.pl/) http://www.wroclaw.pl/zit-wrof oraz <http://bip.um.wroc.pl/contents/content/309/5852> oraz na portalu (nie później niż 7 dni od rozstrzygnięcia konkursu) listę projektów, które uzyskały wymaganą liczbę punktów, z wyróżnieniem projektów wybranych do dofinansowania**, **tj. listę, która nie będzie uwzględniała tych projektów, które brały udział w konkursie, ale nie uzyskały wymaganej liczby punktów oraz informację o składzie KOP**."

# **w rozdziale V podrozdziale 3.9 dodano punkt 12 w brzmieniu:**

12) "Zgodnie z art. 44 ust. 5 ustawy **po rozstrzygnięciu konkursu IOK zamieszcza na swojej stronie internetowej [www.rpo.dwup.pl,](http://www.rpo.dwup.pl/) http://www.wroclaw.pl/zit-wrof oraz<http://bip.um.wroc.pl/contents/content/309/5852> informację o składzie KOP.**  Publikacja powyższej informacji następuje równolegle z publikacją listy projektów, o której mowa w pkt. 11."

# **przypis znajdujący się w rozdziale VI podrozdziale 3 punkt 3 otrzymuje brzmienie:**

"<sup>26</sup> Zgodnie z art. 67 ustawy w zakresie doręczeń i sposobu obliczania terminów w ramach procedury odwoławczej stosuje się przepisy ustawy z dnia 14 czerwca 1960 r. – Kodeks postępowania administracyjnego (Dz. U. z 2016 r. poz. 23)."

#### **w miejsce:**

<sup>21</sup> Zgodnie z art. 67 ustawy w zakresie doręczeń i sposobu obliczania terminów w ramach procedury odwoławczej stosuje się przepisy ustawy z dnia 14 czerwca 1960 r. – Kodeks postępowania administracyjnego (Dz. U. z 2013 r. poz. 267)."

# **usunięto punkt 2 w rozdziale VII o treści:**

2) "W ciągu 7 dni od zakończenia naboru wniosków IOK zamieści na stronie www.rpo.dwup.pl oraz http://www.wroclaw.pl/zit-wrof; <http://bip.um.wroc.pl/contents/content/309/5852> harmonogram oceny wniosków."

# *2. ZMIANY ZAPISÓW W ZAŁĄCZNIKACH DO REGULAMINU KONKURSU:*

*Załącznik nr 1 -* Oświadczenie dotyczące stosowania przepisów PZP;

*Załącznik nr 6* - Wzór umowy o dofinansowanie projektu w ramach RPO WD 2014 – 2020 współfinansowanej ze środków EFS wraz z załącznikami do umowy;

*Załącznik nr 7* - Wzór umowy o dofinansowanie projektu rozliczanego w oparciu o kwoty ryczałtowe wraz z załącznikami do umowy w ramach RPO WD 2014 – 2020.

# **Powyższe zmiany w Regulaminie konkursu wynikają:**

- z trwających prac udoskonalających prowadzonych w generatorze wniosków aplikacyjnych w ramach SNOW, które mogłyby powodować problemy z prawidłowym działaniem systemu w założonym terminie naboru wniosków. W związku z powyższym, w celu równego traktowania Wnioskodawców, wprowadzono alternatywną formę składania wniosków na formularzu MS EXCEL;
- ze stwierdzonej przez IOK potrzeby w zakresie doprecyzowania wskazanych w przedmiotowej *Informacji* zapisów Regulaminu.

Zmiany zapisów Regulaminu oraz załączników nr 1, 6 i 7 do Regulaminu konkursu, wskazane w przedmiotowej *Informacji* zostały wprowadzone za zgodą Instytucji Zarządzającej RPO WD.

#### **Wprowadzone zmiany stosuje się z dniem ogłoszenia.**

Regulamin konkursu oraz załączniki nr 1, 6 i 7 do Regulaminu konkursu zaktualizowano zgodnie z opisanymi powyżej zmianami.